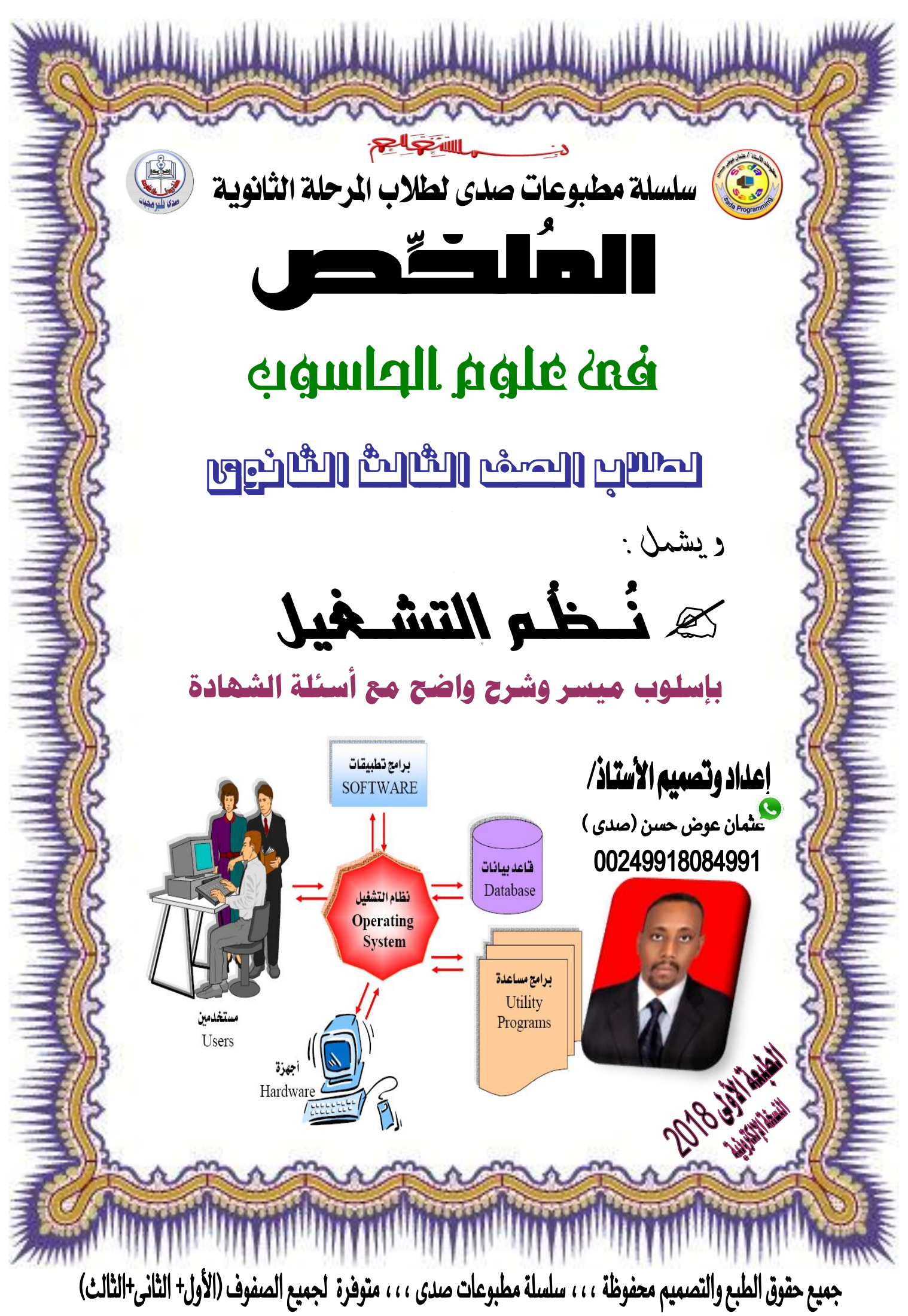

**عبارات وقبسات من البنان كتبها آخرون فأعجبتىن :**

أدي الناس من خريك كلى وما تديهم فضلة خريك وأمجل حاجة تشىف أفراحك تشرق وتزهر ىف عيىن غريك

عندما أبدأ بالكتابة أجـد نفسـي وأجـد ذاتـي ، نفسـي تنطـق بـالحروف ا**ملقهـورة التـى تـأبي أن تتـوارى بـين الأسـطر أجـد بـبعض الأحيــان أدمعـي** تنساب على ورقتي تبللـها **متبقى حرو**في هي ذاتي الخجولـة التي تريـد التحرر ولكنها تأبي ، وأحياناً عندما أكتب أنسي أن لي أجـديات ومقـاييس يفترض أن لا أفرط فيها وأحايين أخرى من أجلها لا أكتب . يا ترى ملن نكتب ؟ التوقيع (صدى) أكتوبر ٢٠١٤م

من أجل النجاح :

- أ**بدع في تحصيلك العلمى والثقافى** ·
	- **أحسَ فى ردودك لمٍاس .**
		- **ختطى الصعاب ،**
		- **قدً كن وا لديك ،**
	- **ال يغزك فهىك وال يهًٍك جهمك .**
- **وال تٍتظز شكز أحد بن أشكز اهلل عمى هذه الٍعىة .**
- **وهلل احلىد والصكز والجٍاء وال تٍسى الصالة عمى حبًبٍا رسىه اهلل فىى كىن حلظىة**  وفى كل *شئ* أبدأ بإسم الله ثم ثنى بالصلاة على نبينا حبيب الله وأختم بها .

أيتها الأفلام الدافقة بالخبر على القراطيس دون ذكر للأسماء لكم الود مع حفظ حقوقكم الأدبية ، ، ، ، تقبلوا تحياتي ، ، ، عثمان صدى 2018م

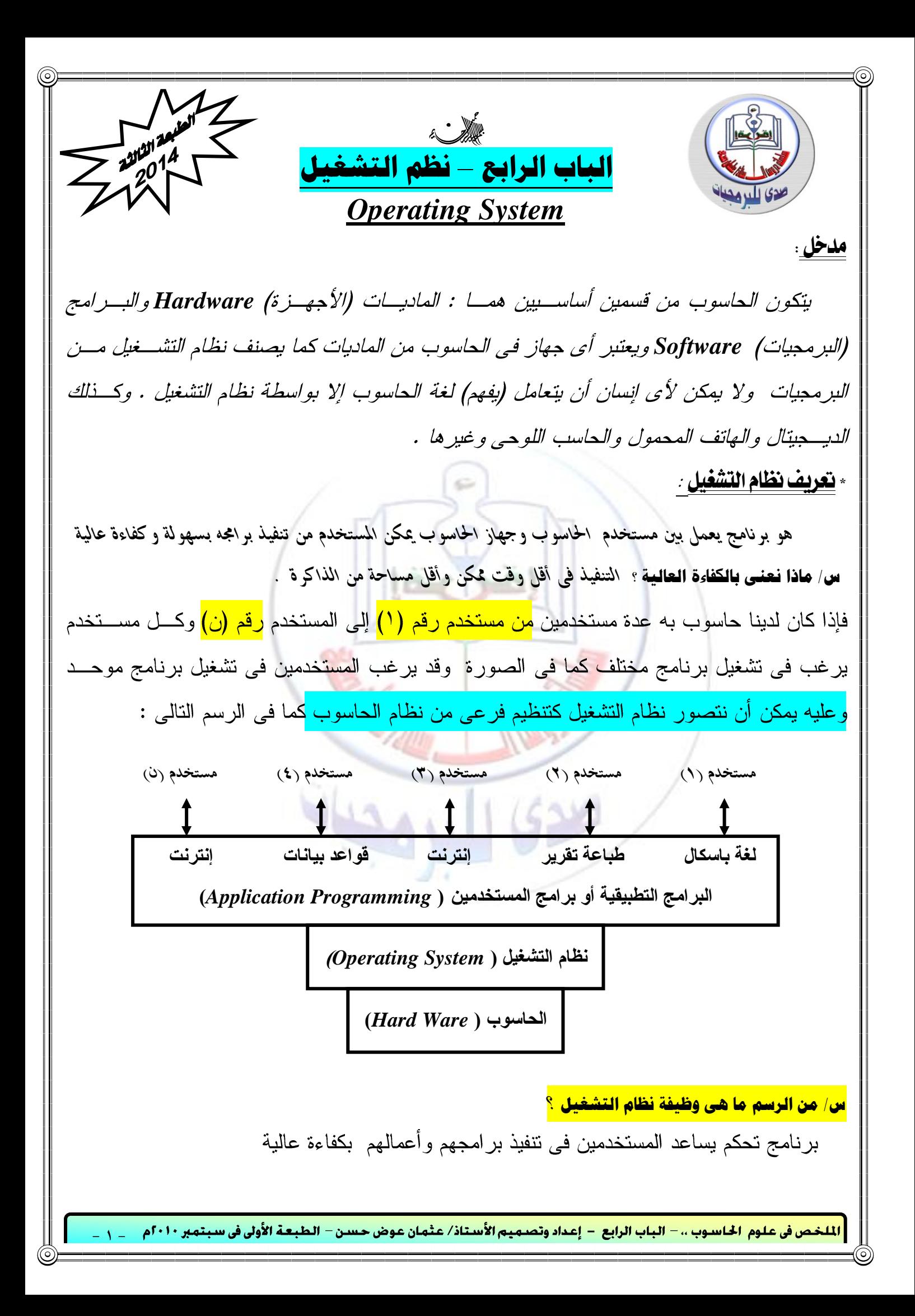

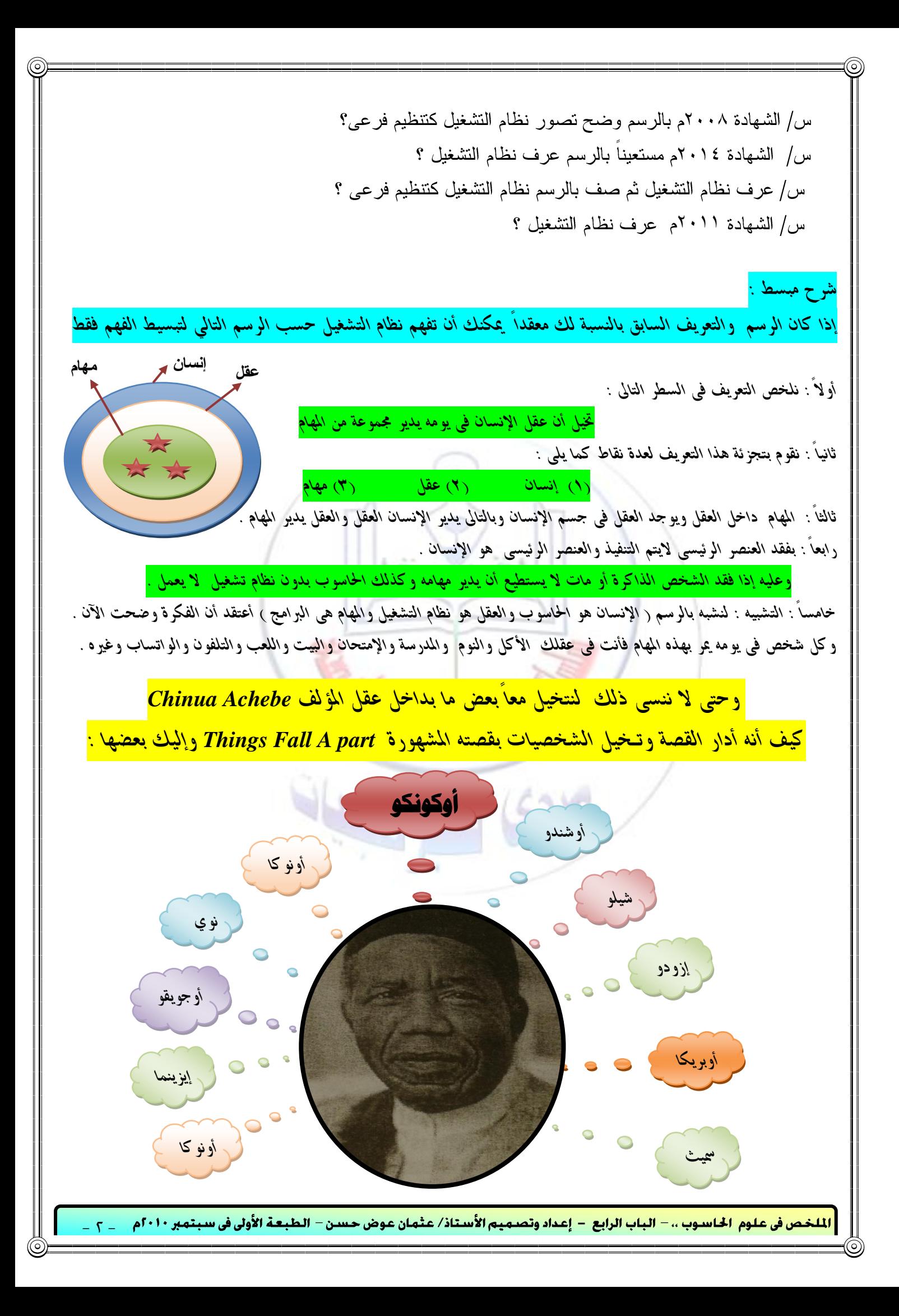

 **َا قبٌ ُْظُِ ايتظغًٌ** : لم يكن هنالك نظام تشغيل عند إختراع الحاسوب في نهاية الأربعينات وكان التعامل يتم باللغة الثنائيـة <sub>(</sub>لغـة الماكينـة) / *Machine Language) مع الحاسو*ب <mark>وكان يشترط أن يكون المستخدم مبرمجاً بلغة الماكينة لعدة أسباب هي</mark> : ٦م هو الذي يقوم بحجز الحاسوب لفترة معينة وذلك لتنظيم أعمال المبرمجين . 7<sub>]</sub> هو الذى يقوم بتنفيذ برامجه على الحاسوب . *3ص إذا إْت٢ٗ ايصَٔ احملدد ي٘ ٚمل ٜهتٌُ ايتٓفٝر ٜكّٛ بتطًِٝ اسباضٛب يًُربَر ايتاىل .* س| كيف كان تنفيذ ال<u>برامج في بداية إختزاع الحاسوب ؟</u> <del>第 ا**لملقر جمهات** :</del> صُممت فمي نهاية الخُمسينات مثل مترّجم لغة القول (باسكال حالياً) ومترّجم كوبول ومترجم فورتران س/ **أذكر بـُعض المـترْجِمات** ؟ مَترْجُم لغة باسكال (القول) ، مَترْجُم لغة فورتر ان ، مَترْجُم لغة كوبول . املىيصات: *)أ( ضًٗت ع١ًُٝ تصُِٝ ايرباَر .*  (ب) ساعدت فم<sub>ی</sub> کتابة بر امج متطورة ومتعددة . ولكنها لم تساعد في عملية التشغيل وظل يأخذ وقتاً طويلاً لعدة أ*سب*اب هي : */1 ٜكّٛ املطتددّ بإْصاٍ املرتدِ َٔ ايػسٜط إىل ايرانس٠ . /2 ٜكّٛ بإْصاٍ ايربْاَر إىل ايػسٜط بعد ذيو /3 تػػٌٝ املرتدِ ع٢ً ايربْاَر يًتشٌٜٛ إىل يػ١ ايتذُٝع .*  **٤** | إعادة المترِّجم إلى الشريط على البرنامج للتصحيح لللغة الثنائية . */5 إعاد٠ يػ١ ايتذُٝع إىل ايػسٜط .*  **/** | تشغيل البرنامج الهدف ( تشغيل المترجم باللغة الثنائية). <u>العيوب :</u> *1( طٍٛ ايصَٔ . 2( عٓد اشبطأ تتِ اإلعاد٠ َٔ ددٜد .*  ٣) توقف الحاسوب عن العمل عند إنزال وإعادة الشريط ً من وإلى الذاكرة مما يؤدي إلى الخسارة المادية. مثلاً إذا كانت التكلفة لإيجار الساعة هي ٤٥ دولار لمدة ٢٤ ساعة و ٩٠ دولار لمدة ١٢ سـاعة والحـد الأدنـي للأجـور هو دولار واحد فقط للساعة في الولايات المتحدة في ذلك الوقت لذا لاحظ أن توقف الحاسو ب بؤدي للخسارة المادية. س/ ما التطور والتحسين الذى حدث فى تنفيذ البرامج بعد تصميم الترجمات ؟ <mark>تم حل هذه الصشاكل ب*م*ا يسمى بالصشغل</mark> رهى وظفة جديدة تم خلقها خل مشكلة زمن الأعمال اليدوية الضائع <u>اخص فى علوم الحاسوب ،، – الباب الرابع – إعداد وتصميم الأستاذ/ عثمان عوض حسن – الطبعة الأولى فى سبتمبر ٢٠١٠م</u> - ۳ -

 $\ddot{\mathcal{R}}$  . In the set of  $\ddot{\mathcal{R}}$ هو الشخص الذي يقوم بالأعمال اليدوية مثل إنزال الأشرطة وغيرها .  *مت إختٝازٙ يطببني :*  الأول : تقليل زمن الحاسوب الضائع و لأن له خبرة في الأعمال اليدوية <u>الْقَاني</u> : عند حدوث خطأ يقوم بإيقاف البرنامج وأعادته للمبرمج مما يعطي فرصة للأعمال الأخرى. <u>الهميزات</u> : توفير الوقت والجهد . <u>العيهو،</u> : ضياع الزمن في تشغيل كل عمل لوحده إذا كانت الأعمال متشابهة .(إنزال المترجم) س/ قبل ظهور نظام التشغيل تم إستحداث وظيفة الشغل أذكر سبباً منطقياً لذلك ؟ س | ما الظروف التبي أدت إلى إدخال وظيفة المشغل ؟ وما دوره ؟ وما التحسين الذي طرأ عليه بعد ذلك ؟ س/ الشَّهَادة ٢٠١٢: ما دور الشَّعْل في تشغيل الحاسوب ؟ <u>تم حل هذه المشكلة بها يسمى بدم الأعمال .</u> س | لماذا أدخلت فكرة حزم الأعمال ؟ لتقليل الوقت الضائع في إنزال وإعادة أشرطة المترجمات والتجميع **حزّ األعُاٍ :** هو تشغيل كل مجموعة أعمال م<mark>تشابهة</mark> في وقت واحد ً وذلك لإنزال الم<del>رّ جم</del> مرة واحدة فقط . <u>فُهثلاً</u> تشغيل كل البرامج المستخدمة للغة القول معاً حيث يتم إنزال المترجم لها في وقت واحد وهكذا للأعمال الأخرى ا**لطعيرات:** توفير الوقت والجهد. العيهوب : يحتاج إلى مراقبة لصيقة من المشغل ؛ فإذا حدث خطأ يظل الحاسوب عاطلاً عن العمل حتى ينتبه المشغل . س/ ما فكرة حزم الأعمال وما الدافع من ورائَها ؟ <u>تم حل هذه المشكلة بإدخال فكرة التوالص التلقائص للأعمال .</u> <sup>4</sup> ا**لتّوالي التّلَقائـي للأعمال :** هو برنامج صغير يقوم بتعريف الحاسوب بالأعمال المطلوبة منه على التوالي ؛ يسمى بالمراقب المُقيم ويعتبر أول خطوة في تصميم برنامج نظام التشغيل . س/ )علِّل( ألىُ *...........................* **املساقب املكًِ :** *monitor resident ٖٛ***:** *بسْاَر صػري ٜكّٛ بتٛد٘ٝ اسباضٛب باألعُاٍ املطًٛب١ َ٘ٓ ع٢ً ايتٛاىل دٕٚ تدخٌ املػػٌ ٚي٘ أٚاَس َٗٓا : تػػٌٝ َرتدِ فٛزتسإ**FTN \$*  *تػػٌٝ يػ١ ايتذُٝع أمسب٢ً**ASM \$*  *تػػٌٝ بسْاَر املطتددّ Run \$* ن في علوم الحاسـوب ،، – البـاب الرابع – إعـداد وتصـمـيـم الأسـتـاذ/ عـثمـان عـوض حـسـن – الـطبـعـة الأولى فى سـبـتمـبر ٢٠١٠م - **ξ** –

وللتفريق بين أي عمل و آخر لابد أن يكون :  *أٍٚ ضطس ف٢ ايعٌُ ٖٛ JOB \$ ٚآخس ضطس ف٢ ايعٌُ ٖٛ END \$* وتعني بداية عمل جديد ونهاية عمل سابق أو بداية المهمة ونهاية المهمة . وعن طريقهما يمكن حساب الزمن الذي إستغرقه كل عمل ويمكن إضافة أسطر أخرى مثل إسم العمل ورقم المستخدم وذلك لحساب زمن التشغيل وجملة المبلغ . **ًَحىظة :** *أضطس أٚاَس ايتػػٌٝ تبدأ بايعال١َ )* **\$***( ٚف٢ أدٗص٠ غسن١ iBM (* **/** *) ٚذيو يًتفسٜل بني أضطس أٚاَس ايتػػٌٝ* و أسطر البر نامج والمدخلات وعليه سيكون تشغيل حزمة الأعمال كما يلي:  *بدا١ٜ عٌُ ددٜد JOB \$ تػػٌٝ َرتدِ فٛزتسإ**FTN \$ ايربْاَر )بسْاَر املطتددّ( تسمج١ بسْاَر فٛزتسإ إىل يػ١ املان١ٓٝ**LOAD \$*  *تػػٌٝ ايربْاَر ع٢ً ايبٝاْات**Run \$ بٝاْات بسْاَر املطتددّ ْٗا١ٜ ايعٌُ**END\$ بدا١ٜ عٌُ ددٜد JOB \$* س/ الشَّهَادة ٢٠٠٩م : صف كلاً من الأفكار الآتية موضحاً دور كل منها فم<sub>،</sub> تشغيل الحاسوب: المشغل ، فكرة حزم الأعمال التوالي التلقائي للأعمال س/ الشَادة 2002و : *أغسح األٚاَس اآلت١ٝ ف٢ املساقب املكِٝ ع٢ً أدٗص٠ iBM ؟ \$ JoB , \$ FTn , \$ Load , \$ Run , \$ End* س/ الشَّهَادة ٢٠١١م : صف فكرة حرَم الأعمال ، وما الهدف منها ؟ ج/ الهدف من فكرة حزم الأعمال لمعالجة مشكلة إدخال وإخراج البرامج المساعدة والمترجمات التبي يستخدمها المبرمجون . مميزات برنامج اطراقب اطقيم أو فكرة حزم الأعمال : /1 *زفع نفا٠٤ تػػٌٝ اسباضٛب .*  /1 *َطض ايبٝاْات اشباط١٦ تًكاٝ٥اً ٚايعٌُ ف٢ بسْاَر ددٜد .*  عيوب فكرة حزم الأعمال أو اطراقب : <u>[۱] الدخول فى دوار لأنهائى [ مصيدة] فى حالة قراءة البيانات</u> إن لم يلنزم اطبرمج بنشغيل برنامجه باطراقب اطقيم . <u> الخص فى علوم اخاسـوب ،، – الباب الرابع – إعداد وتصـميم الأسـتاذ/ عثمان عوض حسـن – الطبـعـة الأولى فى سبـتمبر ٢٠١٠م</u>  $-$  0  $-$ 

<u>لْمُصْلِيع :</u> الدوار الانهائي من أخطاء المبرمجين الشائعة بحيث يقوم البرنامج بعد إنتهاء أسطر البيانات بمحاولة قراءة أسطر العمـل التالي لأن أمر القراءة مستمر بسبب الدوار اللانهائي ولعدم وجود العلامة المميزة (\$) ولأن مهمتها التمييز بين الأسطر. و<mark>أها إذا كلُّب البرناه& باطراقب اطقيم\_</mark> فإن أسطر العمل التالي تبدأ بالعلامة (\$) وهي علامة أو امره سوف يقوم بمعاملتهـا معاملة خطأ فم<sub>ى</sub> البرنامج ويقوم بمسحه تلقائياً من الذاكرة والإنتقال للعمل التالى في الحزمة . س/ كيف يتم حل مشكلة الدوار اللانهائى فى حالة عدم الإلترام بتشغيل البرامج عبر المراقب القيم ؟ يدوياً بإيقاف الحاسوب <u>[٢] كتابة أمر غير موجود أو إدخال بيانات فى مواقع ذاكرة غير معرفة</u> يؤدى لتوقف الحاسوب عن العمل [مصيدة] . مثال : إذا كان لدينا مصفوفة مع فة بــ ٦٣ خانة وتم إدخال الم قم ٢٥ في الخانة ٢٤ يدخل الحاسوب في دوار لانهائي. [٣] لايقبل الحاسوب أسطر اطراقب اطقيم كمدخالت فى برنامج اطسنخدم . <u>تم حل هذه المشاكل بها يسمى بالمراقب والمستخدم .</u> لك ا<mark>لمراقب والمستخدم</mark> : هو فكرة لتمكن الحاسـوب منـذ البدايـة التفريـق بـين حالـة المسـتخدم (User mode) وحالـة المراقب أو المشرف(Supervisor mode) بإضافة ثنائية جديدة فمي جهاز الحاسوب لتفرق بين أوامـر المراقـب والمسـتخدم وتمنـع قبـول أوامـر المراقب كمدخلات في برنامج المستخدم كم تتحكم في أخطاء المبرمجين وإلغاء برامجهم من الذاكرة والإنتقال للأعمال الأخرى . <sup>4</sup> نُماءات النُظام : هي أوامر تسمى نداءات المراقب أو المشرف يمكن للمستخدم مناداتها متى مارغب في التعامل مـع أحـد الأجهزة مثل <sub>(</sub>الصوت – الشاشة <mark>– الطابعة ) وهذه النداءات في أجهزة الحاسو</mark>ب الحديثة فقد كـان لايمكـن فـي الســابق للمستخدم أو المبرمج التعامل المباشر مع أجهزة الإدخال والإخراج إلا عب<mark>ر البرن</mark>امج المشرف <u>وعفدها يصل **النداء إلى البرناه**ج</u> المشرف يِنفذ النّداء وبِذلك يكون : ١) له التحكم التام فمي كل نظام الحاسوب . ٢) يقوّم بتنفيذ كل أوامر المستخدم المتعلقة بالتعامل مع الأجهزة . ٣) لاينفذ إلا الأعمال المطلوبة والمقبولة فقط وذلك بعد التأكيد عليها أولاً من المستخدم . ٤) لايسمح للمستخدم بتنفيذ أوامر المشرف <mark>مثل إيقاف الجهاز (HALT)</mark> أو التحويل من حالة مستخدم لمشرف أو الدخول فمي منطقة الذاكرة الخاصة بالمشرف <sub>(</sub>أو نظام التشغيل) . س/ **الشَّهادة ٢٠١٢ : صف فكرة نداءات النظام** ؟ هي أو امر يمكن للمستخدم أن يستدعيها للتعامل مع الأجهزة وعندما يصل النداء إلى نظام التشغيل <sub>(</sub>بر نامج المراقب) ينفذ الأمر نيابة عن المستخدم . ل <mark>ساعة المحاسوب : Timer</mark> : صممت لمنع برنامج المستخدم من الدخول في دوار لانهائي ولإمتداد سيطرة البرنامج المشرف **1** فهي تقوم تلقائيا عبر نظام التشغيل بإيقاف البرنامج إذا تجاوز مدة <mark>. ٢</mark> ثانية ثم يقرر البرنامج المشرف بعدها إما المواصلة **06** *بإعطا٤ شَٔ إضاف٢ أٚ إعادت٘ بسضاي١ خطأ فادح )error fatal ).* س/ فكرة المراقب المقيم وتطوراتها زادت من كفاءة التشغيل ولكن هنالك مشكلة مسح بعض البرامج من الذاكرة بواسطة المراقب المقيم وضح الأخطاء التي تؤدي إلى ذلك ؟ (أ) ......... (ب) ........ (ج) ................... س/ يتم إيقاف البرنامج بواسطة ساعة الحاسوب إذا تجاوز مدة معينة بعدها يقرر البرنامج إحدى حالتين . <u>لملخص في علوم الحاسوب ،. – الباب الرابع – إعداد وتصميم الأستاذ/ عثمان عوض حسن – الطبعة الأولى في سبتمبر ٢٠١٠م</u> - 7 -

**أولاً: مالغرض الأساسى لساعة الحاسوب ؟ ج**/ منع بر نامج المستخدم من الدخول في دوار الا نهائي . ثانياً : كم المدة التى يعطيها النظام للبرنامج ؟ ثالثاً: ماهما الحالتان اللتان يقررهما البرنامج ؟ (İ) ...... (ii ) ليس التجميلة : هي فكرة تهدف إلى الإستفادة ً من وقت الحاسـوب وأجهـزة الإدخـال والإخـراج وذلـك بحجـز مواقـع فـي  $\oplus$ الذاكرة للسجلات التي تمت قراءتها في إنتظار المعالجة عرفت بمواقع الإرجاء للمدخلات (Buffers، أو السجلات التـمي قت معالجتها في إنتظار الإخراج وتسمى بمواقع إرجاء المخرجات. <mark>ش/ ٢٠١٤ : صف فكرة المترجئة ؟ما نقاط ضعفها ؟</mark> <mark>س/ لماذا تم تصميم مواقع الإرجاء ؟</mark> لأن سرعة الحاسو ب لاتقارن بسرعة أجهزة الإدخال والإخراج لذلك يظـل عـاطلاً عن العمل عندما يكون أحد الأجهزة في حالة إدخال أو إخراج بيانات. لَ<sup>ح م</sup>عواقع الإرجاء : Buffers : هي مو اقع تمكن الحاسوب من قراءة عدة سجلات ووضعها في مو اقع الإرجاء قبل المعالجة (إرجاء المدخلات) وتمكنه من معالجة عدة سجلات وإرسا*لها إلى مو اقع الإرجاء للمخرجات فمي إنتظار الإخراج .* ال**مصير**ات : المقاربة بين سرعة الحاسوب وسرعة أجهزة الإدخال والإخراج . العيوب أو نقاط ضعفها: الفوارق العالية بين سرعة الحاسوب وسرعة معدا<mark>ت الإدخال والإخراج ح</mark>يث تكون مواقع إرجاء المدخلات فارغة والمخرجات ممتلئة و أحياناً العكس إذا كان نو ع المعالجة معقد لذلك فإن فكرة الترجئة تعالج بعض الشكلة فقط بسبب الفوارق العالية : أ) بين سرعة الحاسوب والأجهزة  *بـ( ْٛع املعازب.١* و لذا يظل إنهاء الأعمال مقيداً بسرعة الأجهزة لا سرعة الحاسوب . وتم حل هذه المشاكل بـــ : **املعاًَة غري اآلًْة :** Operation – Line – off **:** هي فكرة لحل مشكلة الفوارق العالية بين سرعة الحاسوب وسرعة أجهزة الإدخال والإخراج بإستخدام وسيط أعلـي سـرعة مثل الشريط لأن له سرعة عالية فم<sub>ي</sub> التخزين . <mark>طريقة العمل</mark> : تخزن البيانات عليه بعد إدخاها مـن أجهـزة الإدخـال ثـم يتعامـل الحاسـوب مـع الســجلات فـي الشـريط ومعالجتها وبعدها تخر ج أو لاً على الشريط ثم يتم إخراجها على جهاز الإخراج بعد ذلك . المصير ات : المقاربة بين سرعة الحاسوب وسرعة الأجهزة . ال**عيوب** : () يشترط التعامل المتتالي للبيانات .  *2( الٜهٕٛ اإلزدا٤ )املعازب١ ( إال يٓفظ ايعٌُ بايػسٜط . 3( الميهٔ ايكسا٠٤ َ٘ٓ ٚايهتاب١ عً٘ٝ ف٢ ْفظ ايٛقت .*

ـُلـخـص في عـلـوم. الحـاسـوب ،، – الـبـاب الرابـع – إعـداد وتصـمـيـم الأسـتـاذ/ عـثـمـان عـوض حـسـن – الـطبـعـة الأولى فى سـبـتمـبر ٢٠١٠م - 7 -

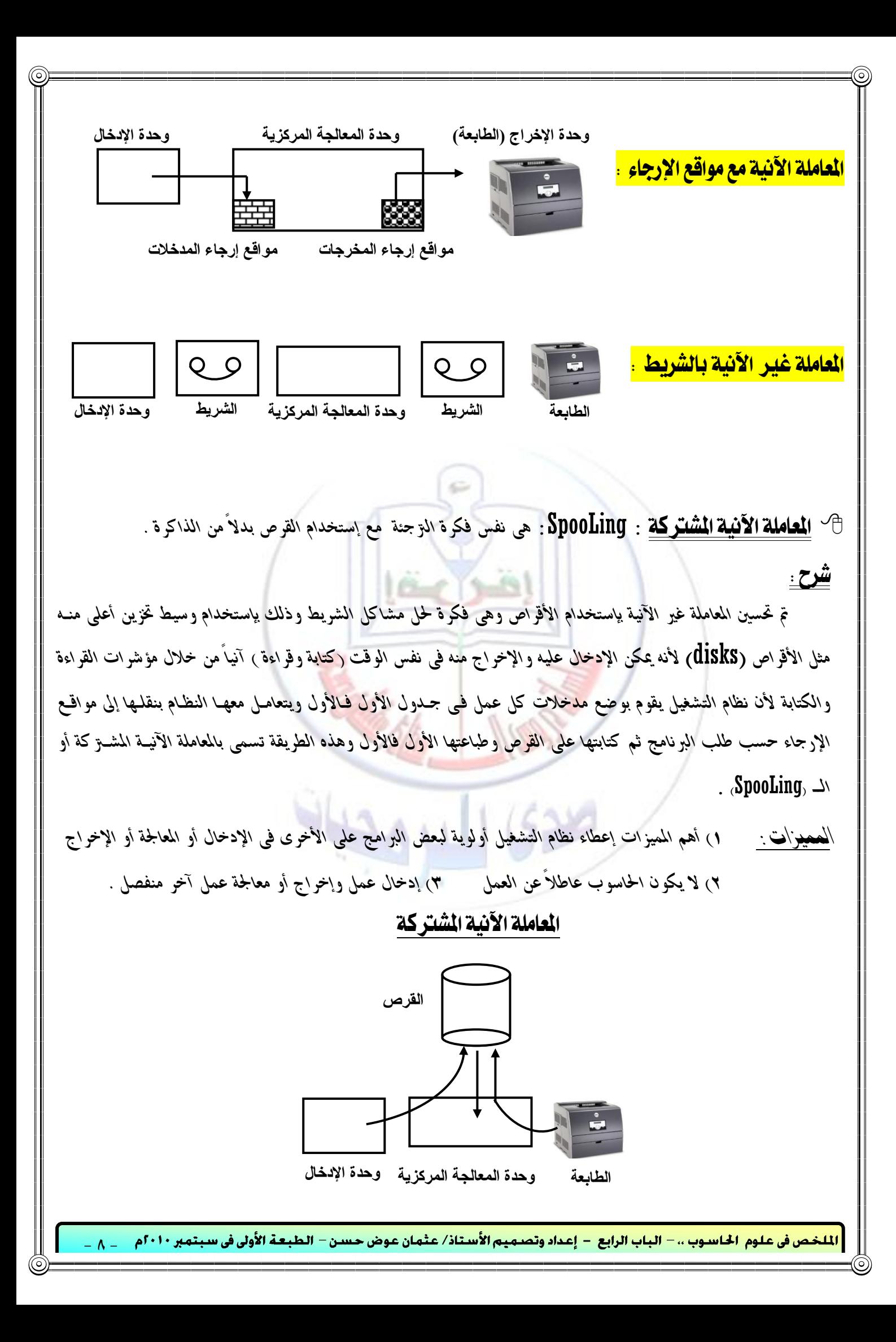

**:** *MuLti Programming* **املظرتنة ايربدلة**

تعمل البرمجة المشتركة على تقليل الوقت الضائع من الحاسوب ،،،، فإذا كان الحاسوب يقوم بمعالجة برنامج معين وطلب البرنامج من وحدة الإدخال بعض البيانات ولازالت تقوم بإدخا*لها فإن الحاسوب ينظـل عــاطلاً عـن العمـل فـم*ى هـذه الفـتزة وتسـمى هـذه الطريقة **بالبرمجة الفرد**ة لذلك جاءت ما تسمى **بالبرمجة الشتركة : وهي فكرة نهدف إلى نقليل وقت الحاسوب الضائ***ع* **في** إنتظار مدخلات إلى حين معالجتها .

<mark>س/ ما هي المبر مجة المفردة</mark>؟ إدخال بر نامج و احد فقط بالذاكرة ومعالجته كاملاً . كمثال شحن الكهرباء أو الرصيد بالهاتف . م<mark>/ ما هو أهم عيب في البرمجة المفردة ؟</mark> يظل الحاسوب عاطلاً عن العمل في إنتظار إدخال مدخلات كمثال إدخال الإسكراتش **طريقة عمل البرمجة المشتركة** : يتم إدخال عدة برامج في الذاكرة بإنتظار المعالجة ويقـوم الحاسـوب بإعطـاء زمـن معـين لكـل بر نامج ومعالجته حتى لحظة إدخال البيانات السابقة عليه فإن لم تكتمل معالجته يرجع إلى نهاية الصف ثم يعـود مـن جديــد بـنفس النظام وهكذا حتى تتم معالجته بالكامل .

وقد <mark>تم نطـهويوها البرهجـة اطشنركة</mark> لإعطاء خدمة مريحة للمستخدم وإستخدام أمثل لإمكانات الحاسوب ومن تلـك التطـورات الحدمة الدورية .

<mark>ملحوظة :</mark> نستخدم فمي البرمجة المشتركة طريقة المعالجة الحزمية أو حزم الأعمال

لَّ الْمُحْلَمَة الْمُلْوَرِية : هي إعطاء أي برنامج زمن معين فإذا تجاوز البرنامج ذلك الزمن يوقف الحاسوب معالجته ويبـدأ بمعالجـة التالي له ثم يرجعه الى آخر الصف <mark>حتى</mark> دوره القادم . م<sub>َ</sub> | لماذا سميت بالحدمة الدورية ؟ لأنها تعمل في شكل دوري .

مميزات الربجمة املشرتكة )اخلدمة الدورية (**:**

*/1 َٔ أِٖ ممٝصات ْعِ ايتػػٌٝ اسبدٜج١ . /2 تط٢ُ بسصب١ اشبد١َ ايدٚز١ٜ .*  **٢** تضمن إنهاء الأعمال القصيرة فوراً . // من أكم اتتجاوز أخطاء البرامج تلقائياً .

بمعنى أنه لايتأثر أى برنامج به خطأ أو مصيدة بالبرامج الأخرى أو يؤثر فيها وسوف يعطي الحاسوب رسالة خطأ فادح بعد نهاية الزمن س/ **الشَّهَادة ٢٠١٢ :** ضع علامة (٧) أمام العبارة الصحيحة وعلامة (٣) أمام العبارة الخطأ :

١– تعتبر الترجئة من أهم تميزات نظم التشغيل الحديثة ؟ ٢– برنامج المراقب المقيم يعتبر أول خطوة فمي تصميم برنامج نظام التشغيل س/ **الشَّهَادة ٢٠١١**: ضع علامة (٧) أمام العبارة الصحيحة وعلامة (٣) أمام العبارة الخطأ :

- ا. المترجمات ساعدت في تصميم البرامج وعملية التشغيل ؟ ٢. تم تحسين فكرة المعاملة غير الآنية بإستخدام الأقراص ؟
- 
- ٣. يعتبر برِ نامج المراقب المقيم من أهم مميزات نظم التشغيل الحديثة ؟
- **٤. تم تصميم ساعة الحاسوب لمنع برنامج المستخدم من الدخول في دوار لا نها**ئي ؟

للخص فى علوم الحاسوب ،، – الباب الرابع – إعداد وتصميم الأستاذ/ عثمان عوض حسن – الطبعة الأولى فى سبتمبر ٢٠١٠م - 9 -

س/ **الشَّيْعَادَة ٢٠١١** : \ - ما الفرق بين المعاملة الآنية والمق جئة ؟ ( ( ماذا نعني بالبر مجة المشتركة ؟ س/ **الشَّهَادة ٢٠١٤** : ضع علامة (٧) أو (K ) ــــــ تم تحسين فكرة المعاملة غير الآنية بإستخدام القرص ـــــــــــــــ (٧ ) لْكَ **إشلتراكَ وقت الحاسوب ( الإستخدام المشترك ) : ( كما في الشبكات مثلاً ) لَهُ الْمُجَابَ مَثَلاً بِهِ الْمُجَ** هي نفس فكرة البرمجة المشتر كة ولكن يستخدم القرص بدلاً من حزم الأعمال . **لشرح** : يستخدم القرص لأن له ميزة معالجة عمل آخر فمي نفس الوقت ولأن القرص يقرأ ويكتب من خلال المؤشرات الأفقبي والم أسم للقراءة والكتابة <sub>(</sub>يقفز للخالية للكتابة عليها وفي القراءة يقفز للممتلئة للقراءة منها ) . س/ **ما الهدف من فكرة المعالجة الحزمية (حزم الأعمال)** ؟ راجع صفحة (٥) . س/ **ما التطور الذى أحدثته الأقراص فى البرامج المساعدة** ؟ يمكن إنزال وإعـادة أى م<del>رّ جـم أو برنـامج مسـاعد يحتاجـه</del> المستخدم فوراً من وإلى القرص وإنزال البيانات من القرص لا تتم كما فى الشريط على التوالى وإنما بالمؤشرات فقط. **الاستخدام المشترك هو** اشتراك الحاسوب في معالجة عدة بر امج في نفس الوقت باستخدام أجهزة متعددة ومختلفة كالقرص و لوحة المفاتيح والطابعة وأجهزة الشبكات وغيرها أوعدة برامج كما فمي الإنترنت مثلاً . **ض/ مل تعد احلاجة يًُعاجلة احلزًَة بعد دخىٍ ْظاّ ايتداطب املباطس عًٌ ؟**  لأن المستخدم يتعامل مباشرة مع نظام التشغيل بالأوامر **:** interactive system **املباطس ايتداطب** هو أن يتعامل المستخدم مباشرة مع الحا<mark>سوب م</mark>ستخدماً لوحة المفـاتيـح للكتابـة <u>به</u>ـا والشاشـة للقـراءة منهـا والقـرص لتخـزين البيانات عليه . ويمكنه بو اسطة لوحة المفاتيح إعطاء أو امر متاحة من نظام التشـغيل للتعامـل مـع الصـوت و الطابعـة و الأجهـزة الأخرى . كمثال أمر الطباعة فمي برنامج الويرد بواسطة مفتاح <mark>Ctrl + P</mark> أو النسخ والنقل والمسح وغيرِها من الأوامر . \* حي*ث جاءت فكرة* الجم*ع بين البرمجة المشاركة والنخاطب المباشر بإرسال الأعمال ويقوم الحاسوب بترتيبهـا الأول فـالأول* وإعطاء ولكنه لا يعطى أى عمل الزمن الكافى الذى ينهيه وإنما يعطيه زمن ثابت مثلاً لٍ فان لم يتم يعـود لآخـر الصـف . حيث يتم إرسال كل الأعمال للحاسوب فالأعمال القصيرة تنتهي فـوراً لـذلك يظـل صـاحبها منتظـراً علـ<sub>ّي</sub> الشاشـة <sub>(</sub> تخاطب مباشر) والكبيرة تحتاج لوقت طويل فيذهب صاحبها لقضاء أعمال أخرى لحين إنتهاء الحاسوب منها . ونظل الحوجة لحزم الأععال فى حالة الأععال الكيبرة كهذه ولكن واقعياً لاتوجد حزمة بـل هـو عمـل واحـد فقـط . وهـذه الفكرة تضمن إنهاء الأعمال القصيرة فوراً وتتأخر الكبيرة وهذه الفكرة تعرف باشتراك وقت الحاسوب وطريقة الخدمة تسمى بالخدمة الدورية . **األْظُة ايًحظًة:** *systems time Real* **:** هو تحكم نظام التشغيل في وحدة إدخال بيانات خاصة بتطبيقات معينة مثل الحساسات الطبية والبيئية والصناعية وغيرها حيث يقوم الحاسوب بعد إدخال البيانات من الحساسات وتحليلها إما . **06**

١) ضبط التحكم وطلب قراءة جديدة من الحساسة. أو ٢) معالجة القراءة السابقة وإخراج النتائج فوراً .

.<br>خص في علوم الحاسوب ،، – الباب الرابع – إعداد وتصميم الأستاذ/ عثمان عوض حسن – الطبعة الأولى في سبتمبر ٢٠١٠م <sub>– .</sub>

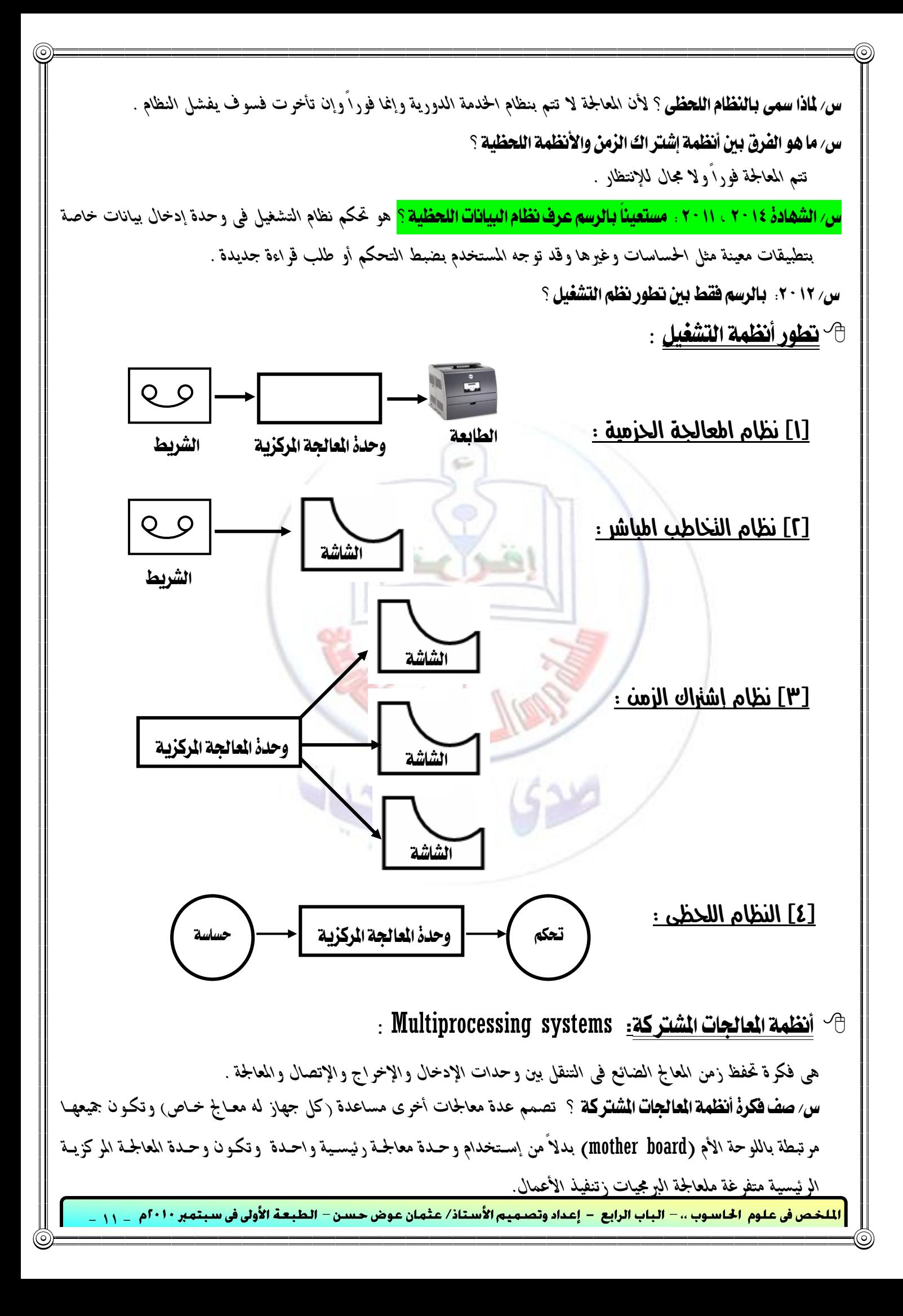

ـُلـخـص في عـلـوم الحـاسـوب ،، – البـاب الرابـع – إعـداد وتصـمـيـم الأسـتـاذ/ عـثـمان عـوض حـسـن – الـطبـعـة الأولى في سـبـتمبر ٢٠١٠م \_ ي ر ه الله عليه الله حة الأم : هي لوحة الدوائر الكهربية الرئيسية في الحاسوب يتم توصيل كل الحاسوب بها . لا<mark>صة : إذن يمكن القول أن الهدف الرئي*سي* من تطور نظام التشغيل هو : $\sim$ </mark> أ<sup>ــ</sup> الاستفادة القصوى من إمكانيات الحاسوب . ب- إعطاء المخدمة الممتازة للمستخدم وقد مر نظام النشغيل بعدة مراحل هي : **1( إستدداّ فٓى تظغًٌ** وذلك لــــ عدً ضياع الوقت . **2( فهسة حزّ األعُاٍ** وذلك لــــ عدً ضياع الوقت فى األعىاه املتشابّة . **3( املساقب املكًِ** وذلك لــــ عدً ضياع الوقت بتوجيْ اذتاضوب لألعىاه املطموبة. **4( املساقب واملشتددّ** وذلك لــــ إضافة ثٍائية متكَ اذتاضوب التفسيل بني أواوس املطتخدً واملساقب. **5( ساعة احلاسىب** وذلك لــــ وٍع الدواز الالٌّائى . **6( املشتددّ واملظسف** وذلك لــــ حتديد الصالحيات ومحاية الراكسة . **7( ايرتجئة** وذلك لــــ تكمين شوَ اذتاضوب الضائع فى اإلٌتظاز بتصىيي وواقع اإلزجاء **.** ٨) ا**لعاملة غير الآثية <mark>و وذلكت لانست</mark> نقلبك الزمن الضائ***ع* **بالأشرطة . 9( املعاًَة اآلًْة** وذلك لــــ التعاون املباشس بني املطتخدً واذتاضوب . ١٠) البرمجة الشتركة وذلك كلـــــ الإحتفاظ بعدة برامج ومعالجتها معاً بالنوالي . ١١) الإستخدام الشترك <mark>ووذلك لــــ </mark>خاطب عدة مسنخدمين مع الحاسوب [ الشبكات] . **ْظاّ ايتظغًٌ يىْـهص** Unix **:**  بعد تطور أنظمة الحواسيب الشخصية إلى المعالجات ذات الــ 7٢ ثنائية لم يعد نظام التشغيل دوس (Dos نظام تشغيل الأقراص) مناسباً لتشغيلها أنسب ما يكون فتم إستخدام نظام يو نكس بدلاً منه وحديثاً ويندوز NT الشبيه بيو نكس . ت<u>عريف</u> : هو أساس كل أنظمة التشغيل الحديثة . وله أوامر هامة أولاً يجب إدخال إسم المستخدم بالأمر <mark>Login</mark> **مثال** *Osman ٚن١ًُ ايطس بٛاضط١ األَس َجاٍ Sara ٚإال ئ تطتددّ ايٓعـاّ أبـداً ألُْٗـا أٍٚ pass word* الأوامر وإذا كان أى من هذه الأوامر أو كلاهما خطأ سوف يعطي رسالة بذلك فمثلاً إذا كان الخطأ فمي الإســم تظهـر رسـالة توضح بأن هذا المستخدم غير معروف وإذا كانت كلمة السر سوف تظهر رسالة تطلب إدخال كلمة السر مرة أخـرى وإذا تم إدخال الأمرين صحيحين سوف تظهر رسالة ترحيبية ويكون الحاسوب جاهزاً لإستقبال الأوامر .

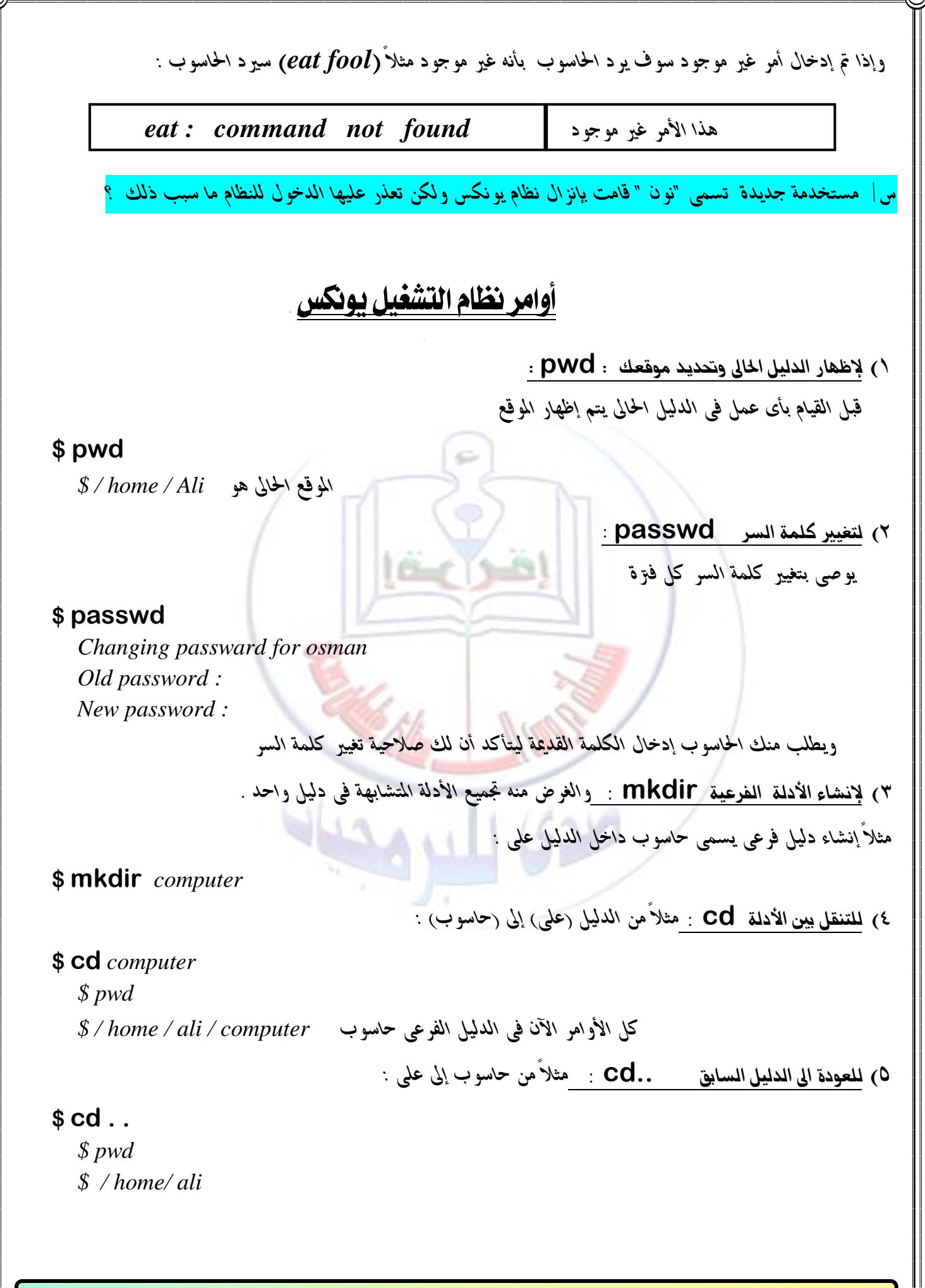

ن في علوم الحاسوب ،، – الباب الرابع – إعداد وتصميم الأستاذ/ عثمان عوض حسن – الطبعة الأولى في سبتمبر ٢٠١٠م \_ ٢٠١

ـلخص في عـلوم الحـاسـوب ،، – البـاب الرابع – إعـداد وتصـمـيم الأسـتاذ/ عـثمـان عـوض حـسـن – الـطبـعـة الأولى في سـبـتمبر ٢٠١٠م \_ ع ر 6( ملعزفة كل امللفات واألدلة الفزعية فى الدليل **Ls** : *بعد إْػا٤ ديٌٝ آخس ف٢ ساضٛب ٜط٢ُ زٜاضٝات* **Ls \$** *. . . computer math \$* 7( لهسخ امللفات **cp** : معلومة : تختلف عملية النقل عن عملية النسخ لأن النسخ <sub>(</sub>copy)ببقى الملف الأصلى كما هو وينشئ ملفاً آخراً مماثل لم بينما النقل (move) ينشئ ملفاً آخراً ويلغي الملف الأصل<sub>ى .</sub>  *إذا نإ ٖٓايو ًَف ٜط٢ُ )*1 file *)ْٚسٜد ْطد٘ ف٢ املًف )*2 file **)***فٝتِ ذيو ناآلت٢ :*   **\$ cp** *file1 file2 أَها إذا أردنا نسخه في الدليل الفرعي (*computer) فيتم كالآتي : **\$ cp** *file1 computer* وإذا كان الملف غير موجود يقوم الحاسوب بالمود برسالة خطأ ( لا يمكن الوصول للملف كذا ) **\$ cp** *file3 file2 Cp: cannot access file3* 8( لهكل امللفات واألدلة وإعادة تسميتها **mv** : **\$ Ls** *File1 File2* **\$ mv** *file1 file4* **\$ Ls** *File4 File2* 9( حلذف امللفات **rm** : **\$ Ls** *File4 File2* **\$ rm** *file4* **\$ Ls** *File2* 11( حلذف األدلة **rmdir** : *بػسط إٔ تهٕٛ فازغ١ أٚالً طًبٓا إظٗاز نٌ املًفات اسباي١ٝ ٢ٖٚ املًف 1 ٚاملًف 2 ثِ مت ْكٌ املًف 1 اىل املًف 4 ثِ مت إظٗاز نٌ املًفات اسباي١ٝ ٢ٖٚ املًف 4 ٚاملًف 2 ًَشٛظ١ : مل ٜتِ إظٗاز املًف 1 ألْ٘ مت ْكً٘ إىل املًف 4 أٚالً طًبٓا إظٗاز نٌ املًفات اسباي١ٝ ٢ٖٚ املًف 4 ٚاملًف 2 ثِ مت سرف املًف 4 ثِ مت إظٗاز نٌ املًفات اسباي١ٝ ٢ٖٚ املًف 2 ًَشٛظ١ : مل ٜتِ إظٗاز املًف 4 ألْ٘ سرف*

| \$ rmdir computer                | number    |
|----------------------------------|-----------|
| \n $mdir$ : computer not empty\n | \n $2$ \n |
| \n $3$ rd computer<br>\n $4$ rdi |           |
| \n $4$ rdi                       |           |
| \n $4$ rdi                       |           |
| \n $4$ rdi                       |           |
| \n $4$ rdi                       |           |
| \n $4$ rdi                       |           |
| \n $4$ rdi                       |           |
| \n $4$ rdi                       |           |
| \n $4$ rdi                       |           |
| \n $4$ rdi                       |           |
| \n $4$ rdi                       |           |
| \n $4$ rdi                       |           |
| \n $4$ rdi                       |           |
| \n $4$ rdi                       |           |
| \n $4$ rdi                       |           |
| \n $4$ rdi                       |           |
| \n $4$ rdi                       |           |
| \n $4$ rdi                       |           |
| \n $4$ rdi                       |           |
| \n $4$ rdi                       |           |
| \n $4$ rdi                       |           |
| \n $4$ rdi                       |           |
| \n $4$ rdi                       |           |
| \n $4$ rdi                       |           |
| \n $4$ rdi                       |           |
| \n $4$ rdi                       |           |
| \n $4$ rdi                       |           |
| \n $4$ rdi                       |           |
| \n $4$ rdi                       |           |
| \n $4$ rd                        |           |

ି

lС

16( إلظهار التكويم امليالدى **cal** :

وإن لم تحدد الشهر والعام سوف يقوم بعرض التقويم للشهر الحالي داخل الجهاز  **\$ caL** *3 2002 َجاٍ عسض ايتكِٜٛ املٝالد٣ يػٗس 3 َٔ عاّ ّ2002*

> 17( للبحث عو الكلمات **grep** : ستتم عملية البحث عن سلسلة من الحروف في ملف أو أكثر سطراً سطراً فمثلاً إذا كان الملف **file1** يحتوى على  *املعًَٛات ايتاي١ٝ :*

*Mohammed Osman Shemma Hassan Rowa Abd Allah* 

الملف **file 2** يحتوى على المعلومات التالية :

*Mohammed Osman Hadeal Mamoon ٚطًبٓا َٔ اسباضٛب إضتعساض املًف 1 ٚاملًف 2 باألَس* cat *ثِ طًبٓا َ٘ٓ ايبشح عٔ ) ضبُد عجُإ ( ف٢ املًف1 ثِ ايبشح* 

عن (محمد عثمان ) في الملفين فسوف تكون الأَوامر السابقة كالآتي :

## **\$ cat file1** *Mohammed Osman Shemma Hassan Rowa Abd Allah* **\$ cat file2** *Mohammed Osman Shemma Hassan Rowa Abd Allah* **\$ grep** *" Mohammed Osman " file1 Mohammed Osman* **\$ grep** *" Mohammed Osman " file1 file2 file1 : Mohammed Osman*

March, 2002.

Sa Su Mo Tu We The Fri

28

- 7

- 6

-31

18 19 20 21

1

8

-15

 $\mathcal{D}$ 

45

23 24 25 26 27

 $\mathbf{2}$ - 31

16 17

30 31

45

 $1 \quad 2$ 

9 10 11 12 13 14

23 24 25 26 27 28 29

*file2 : Mohammed Osman*

18( للمساعدة وعزض كيفية إستخدام األوامز**man** :

 **\$ man** *Ls*

يستخدم للمساعدة من يونيكس بتذكير ك بالأوامر أو طريقة إسـتخدلمها يـتم ع ض كل المعلومات التي تخص الأمر المحدد وكيفية إستخدامه

- 17 -

<mark>تقرين عام</mark> **]1[ أكتب ثالثة أوامس تشتخدو فى التعامل مع األدلة وثالثة مع امللفات فى ىظاو ليوىكص ؟ ]2[ ما ٍو األمس فى ىظاو دوض إذا أزدىا تغيري إسه ملف مً ) تسطيبة ( إىل )طسطيبة( ؟ ]3[ ما ٍى األسئلة املباطسة عيد إىزال ىظاو لييوكص بواسطة مشتخدو يشنى ) إسساء ( ؟ ]4[ عيد تعاملك مع ىظاو يوىكص أزدت تغيري كلنة الشس ولكً تعرز عليك ذلك ، ماذا تفعل ؟ ]5[ بدوٌ إستخداو فك الظفسات فك الظفسة التالية بيظاو اليوىكص )***yppah wen raey* **)؟ ]6[ كيف يشتفاد مً احلاسوب فى عله األحياء ؟ أيد إجابتك بدليل ؟ ]7[ متى يسد احلاسوب بالسسالة التالية ؟** *empty not can WhatsApp : Rmdir*  **]8[ ضع عالمة ) )أماو اإلجابة األكجس صحة فى اآلتى :**  نستطيع معرفة حالة الجنين داخل الرحم بالنظام اللحظى بواسطة نوع من الحواسيب يستخدم الظواهر الفيزيائية يسمى :  **) ( التنجيلى ) ( احملنول ) ( الظخصى ) ( الدفرتى ]11[ أكتب أوامس يوىكص التى تـنكيك مً : أ- حرف دليل يشنى واتشاب )WhatsApp ) ب- نسخ ملف يسمى )***image* **)فى دليل يسمى )***Pictures***)**

س في علوم الحاسوب ،، – الباب الرابع – إعداد وتصميم الأستاذ/ عثمان عوض حسن – الطبعة الأولى في سبتمبر ٢٠١٠م \_ ١٧

**ْظاّ ايتظغًٌ يًٓىنص** Linux **:** 

كانت أسعار نظام يونكس وويندوز إن تي غير مجدية للمبرمجين فبدأ البحث عن البديل حتـي توصـل طالـب فنلنـدي الجنسـية يسمى (لينوس تورفالدس ) من تصميم نظام تشغيل **لي<u>ونيكس</u> بخ**واص يونكس عام ١٩٩١م وطرحه مجاناً فمي الإنترنت لعامة الناس على نسختين **النسخة العملية الأولى** في مارس عـام ٢٩٩٤م **والثانيـة** فـي يونيـو عـام ١٩٩٦م وطلب مـن كـل المبرمجين ومصممبي نظم التشغيل المشاركة فمي تطويره مما أدى إلى تطويره سـريعاً وهـو نظـام غـير تجـازى يشـارك الجميـع فـي *تطٜٛسٙ ف٢ صبُٛعات عٌُ عرب اإلْرتْت .*

## **املًُزات :**

(١) التعامل مع كل الأنظمة الأخرى والبرمجيات ولغات البرمجة . (٢) التعامل مع نظام آكسس ويندوز بخواصه المتطورة فمي التخاطب المباشر مع ربط الصور وخاصية توسيع الذاكرة . (٣) يتعامل مع بيئات يونكس المختلفة بخواص البرمجة المشتركة والإستخدام المشترك فقد إستفاد من النسخة القياسية له . *4( ٜتعاٌَ َع تكٝٓات ٚبسٚتٛنٛالت غبهات اإلتصاٍ املدتًف١ ايػبهات َجٌ بسٚتٛنٍٛ )IP/TCP )يًتداطب بني األدٗص٠*  **اإلستدداَات** *:* 

لأنه مصمم على معمارية ٣٢ ثنائية ولأنها لا تقيده على معمارية جهاز معين فهي تمكنه من الآتي : ١) يمكن إستخدامه على كل المعماريات المتاحة والمستقبلية بسهولة ويسر . X) يتعامل مع المعالجات المشتركة والأنظمة <mark>اللحظ</mark>ية . ٣) يستخدم فم<sub>ي</sub> كل التقنيات المتاحة والمستقبلي<mark>ة لأجهز</mark>ة الحاسوب بإمكانيات عالمية تفوق الأنظمة الحالية . ٤) يستخدم مع المخدمات والطرفيات وأجهزة الذكاء الإصطناعي (الروبو<mark>ت) والحساسات وأجهزة التحكم والحواسيب الكبر</mark>ي . *5( ٜطتددّ ف٢ بسصبٝات خدَات اإلْرتْت يكدزت٘ ع٢ً محا١ٜ ايبٝاْات بٛاضط١ اسبٛا٥ط ايٓاز١ٜ )walls Fire ). 6( ي٘ ايكدز٠ ٚاملس١ْٚ ع٢ً ايتعاٌَ َع اسبٛاضٝب ايطعٝف١ َجٌ َعاجل إْتٌ ) 00306 ( بـإَهاْٝات أقٌ ذانس٠ )4 ّ ب( .* المحوائط الثارية أو الجلـار الثارى : هي أجهزة توضع بين شبكة المؤسسة وشبكة الإنترنت تعمـل علـى عـدم ورود الرسـائل غـير المرغوب فيها من الإن<sub>ّ</sub>رْنت لشبكة المؤسسة . <mark>تعريف آخر</mark> : هي أجهزة توضع بين شبكة المؤسسة وشبكة الإنـرّنت تعمل علمي حماية المؤسسة من الملفات الضارة والرسائل . سٍ | كيف يمكن الحصول على نظام التشغيل لينو كس ؟ مجاناً بتحميله من الإنترنت أو فمي قرص مضغوط (سبي دي) سابقاً أقراص مرنة س| هل من العملي نسخه على أقراص مرنة ؟ لا لأنه يحتاج لــ ١٠٠ قرص مرن لذا يفضل نسخه على قرص مضغوط واحد فقط . ما عدد وحجم النسخ ؟ له نسختان الأولى الصغرى حجمها (٤٠ م ب) بدون رسومات والثانية الكبرى (١٢) مع إمكانية الرسومات **التشفيل :** عند تثبيته من القرص للجهاز هنالك أسئلة لابد من الإجابة عليها وهي تخص التقنية المستخدمة في الحاسوب وهي: أ**ولاً متحكمات الأقراص الصلبة المستخدمة:** وهي عادة المتحكم الأول والأساسي يسمى C وبه قرص تابع يسمى D والثاني بــه قرص يسمى E وبه وتابع يسمى  $\bf{F}$  وهي من نوع ا<mark>لتوصيل IDE</mark> كما توجد متحكمات أخرى من <mark>نوع SCSI</mark> ولكنهـا غـير منتشر ة مع الحو اسيب الشخصية .

<u>11 خص فى علوم الحاسوب .. – الباب الرابع – إعداد وتصميم الأستاذ/ عثمان عوض حسن – الطبعة الأولى فى سبتمبر ٢٠١٠م</u> \_ ١٨

**ثانياً كيفية التخزين :** هل تريد تثيت نظام التشغيل في قرص منفصل أم مع الأنظمة الأخرى والأفضل أن يكون منفصل وفي الـ C .

<mark>ثالثاً عدد المسارات</mark> فى كل قرص والأسطح وعدد القطاعات فى المسار الواحد وهى معلومات مطبوعة على القرص فى الحارج .

<mark>بعض أوامر نظام التشغيل ليونكس الهامة ومايقابلها ف*ى دوس ويونكس*</mark>

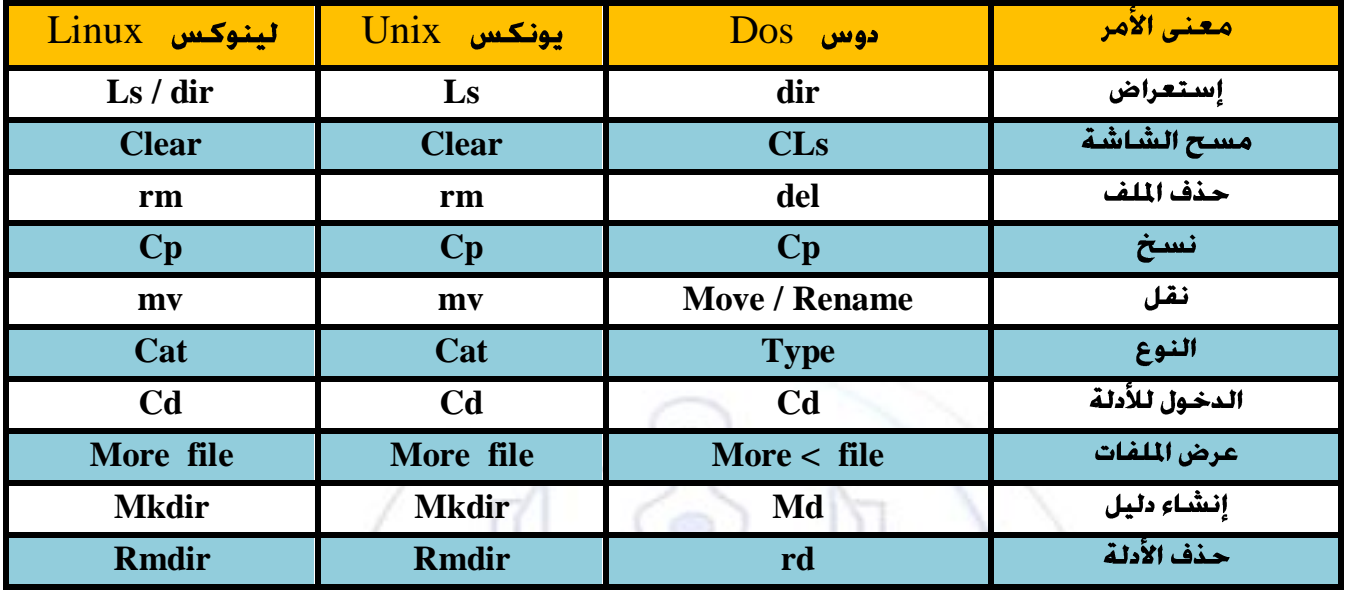

اللَّهم صل على النَبى وآله ما قال ذو كــــرم لضيف مرحا

 $10 - 1311$ 

) (تم مجمد الله وتوفيقه)

أرسل رسالة واتساب للرقم 99940009994000 وأطلب كل املقرر سيصلك جمانا فى هاتفك مبلف**PDF**

للخص في علوم الحاسوب ،، – الباب الرابع – إعداد وتصميم الأستاذ/ عثمان عوض حسن – الطبعة الأولى في سبتمبر ٢٠١٠م \_ ١٩

قم وإنتفض وأطرد اليأس فأنا بداخلي متيقن أنك لست مهملاًكما يظنون أوكما يصفك البعض ، إلا أنك مُقصر في بعض واجباتك ، فأنت أقوى مما يظنون وأحسبك ران إلى مستقبل يزهو بالفرح ًوالإزدهار ؛ بيد أن بعض العقبات التـى تصنعها لنفسك تجعلك في محك الظنون لدى الآخرين ٍ وهذه العقبات هي التي تجعلك في بوتقة اللامبالاة ويدفعها إستهزاء الآخرين من حولك بك وبعض تصرفات أولئك الحمقي أمثال <mark>(. . و . . ) دعك منهم .</mark>

قف مينك ومين ذاتك وتأمل نفسك ىعيداً عن الشرنقة وخارج حلقة اليأس التي تسجنك من الداخل وإنزن بين عواطفك وفكرك وكن سديد الرأى ولا تجامل نفسك سنجدها كما وصفتك فى ىادئ حديثى .

ولأني أعلم جيداً أنك تستطيع عاهدني وعاهد أبويك وأشقاؤك ومعلميك ومن ينتظرك من أحباؤك وعاهد الله سبحانه وتعالى ونفسك قبلنا جميعاً .

عاهدنا أن ترمي بكل هذه المتلازمات المحبطة خلف ظهرك وتنطلق في خط التفوق والتوجه نحو هدفك ولك حبٌ خالص ىدعو لك من على البعد ولسان لا ىفتاً ىذّكُرُك في كل عشية وصباح ولك النّوفيق والسّداد وأنا أنتظر أي إقتراح منك أو لمن لا يجد في كلامي مثقال خردل من صواب .

**حمبكم / عثمان عىض حسه**

**: وأوا عه وفسٍ مؤمه بهذي انعباراث وأجعهها سادٌ دوما ً**

طموحاتي الكبرى بعيدة جدا مثل الشمس قد لا استطيع الوصول إليها ولكن يمكنني النظر لأعلى لرؤية جمالها ، **ً واإلميان بها ، وحماونت انسعً وراءها حُث تقىدوً ،،،،،،،،،،،،، ) انكىث (**

اللهم علمنا ما ينفعنا وأنفعنا مبا علمتنا يا رب

اللهم صل على سيدنا حممد وعلى آله وصحبه وسلم

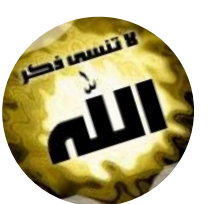

**ٖدفى ٖى : ايتعًًِ حل يًجًُع :**

بمعنى بمكنك الحصول على نسخة إلكتر ونية لأى من هذه الملكرات مجاناً دون أى مقابل مادى .

**لطّلب النسخة الثانية والتى تشمل باقى الأبواب إتصل أو أرسل رسالة واتساب فقط للرقم <mark>#11440000000000000000000000</mark>** س**تصلك محاناً بدون أي مقابل مادي** 

وكذلك جميع مذكرات الحاسوب للثانوي ( الصف الثاني والثالث )

ساهم معنا في نشرها ليستفيد منها <mark>من لا يستطيع شراءِ الكتب التي أصبحت ترهق العاتق</mark> ولكي تساهم بصدقة جارية لك ولوالديك اللهم أ**جعل في عملنا هذا الإخلاص وجنبنا الري**اء وأعمال الشيطان l

للخص فى علوم الحاسوب ،، – الباب الرابع – إعداد وتصميم الأستاذ/ عثمان عوض حسن – الطبعة الأولى فى سبتمبر ٢٠١٠م